## Administrators

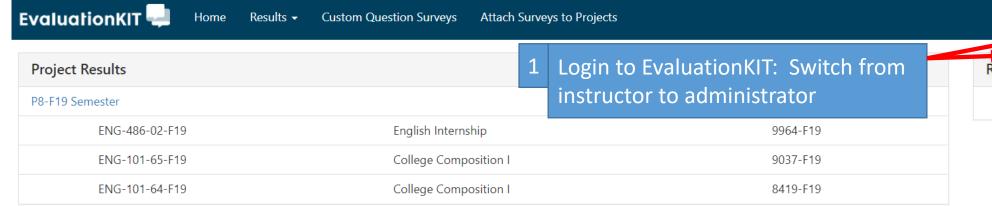

## **Custom Questions**

Sp20-P8-Full Semester

Status: Closed Access From: 4/10/2020 12:00 AM Access Until: 4/23/2020 11:59 PM Delivery Date: 4/24/2020 1:00 AM

P8-F19 Semester

2 Select a project.
You will only see projects that include your faculty.

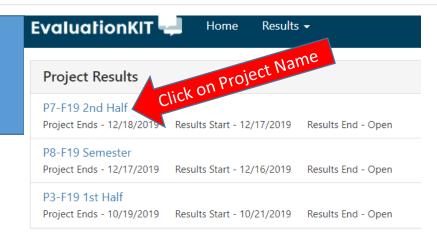

Instructor -

Angela Rehbein 🔻

Administrator
Response Nate Tracker

No Project Found

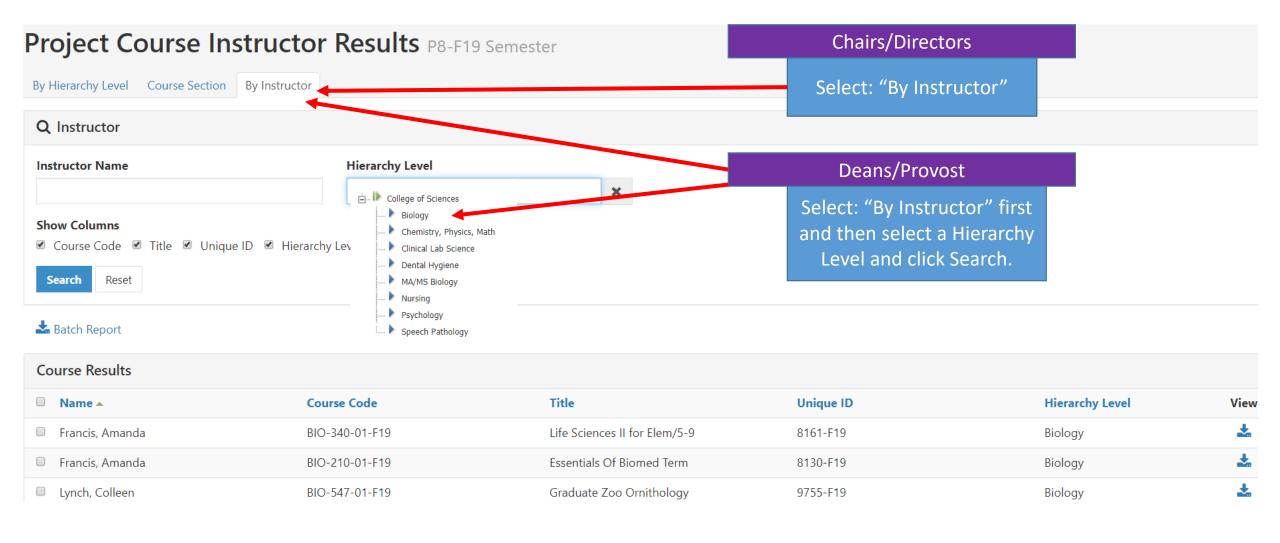

Results -

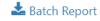

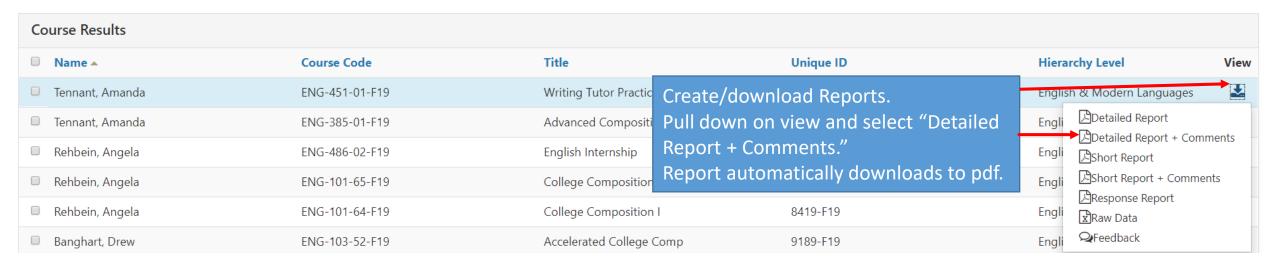

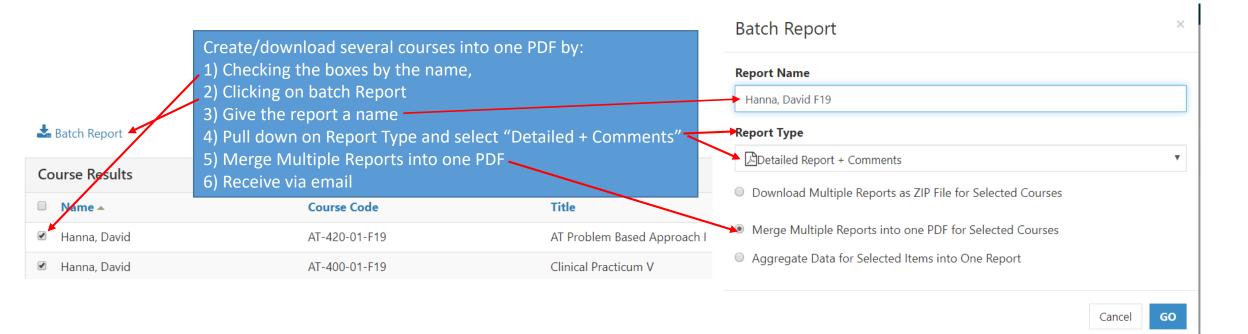